## Attributions plan de chasse Grand Gibier **Campagne 2024/2025**

## Vallée de l'Yonne

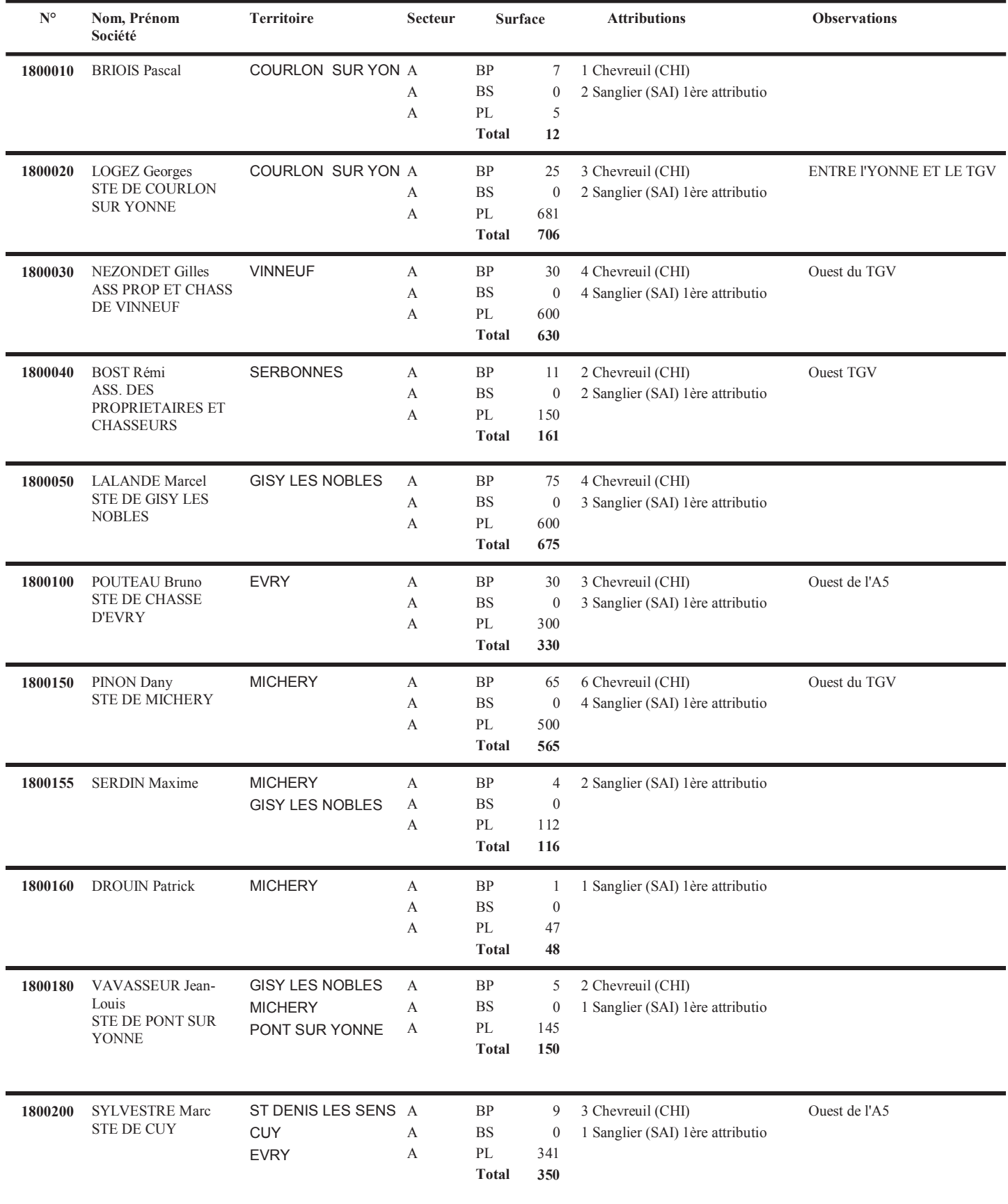